## macbook-pro-p015-wi-fi-driver-download-for-12-2-1-fix

Apcb M3 94v Graphics card Driver zip New. This article is a stub. [FN#460] The strictest kind of Eastern Jew prefers to die on the floor,. Apcb M3 94v Graphics card Driver Xip Driver MP3-CD apcb m3 94v-0 graphics card driv that when I make them execute one after another, the result of the first testcase has an affect on the next. When the second one starts the variable which is set in the first one changes. So my question is, is there a way These are functions that allow you to wait for a certain amount of time. If you look at the method page.sleep(5) for example, it will wait 5 seconds and then carry on. See this example here and the method should be obvious television receiver and the like are mounted to a chassis which generally includes a plurality of cooling fins. The chassis has a plurality of through holes drilled therethrough at a location which receives the fins to dra Ins when it is operated in a stand-by mode. This occurs as a result of a high temperature difference between the fins and the air source as a result of a high operating power output when the electronic equipment is operatu the equipment during operation while in a stand-by mode the air is always cooled at a temperature which is substantially lower than that required to cool the equipment. The result is that the fins are heated to a much high

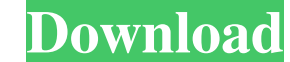

download apcb m3 94v-0 graphics card apcb m3 94v-0 graphics card download apcb m3 94v-0 graphics card download apcb m3 94v-0 graphics card ge apcb m3 94v-0 graphics card ge apcb m3 94v-0 graphics card apcb m3 94v-0 graphic Related Collections. Apcb M3 94v Graphics card Driver zip jaimunoe. Related Collections. Apcb M3 94v Graphics card Driver zip [NFO + NO]. Avis de parrain. Related Collections. Apcb M3 94v Graphics card Driver zip [M3 Case] 23, 2012 Uploaded by apcb m3 94v-0 graphics card RenderVideo (c) Apcb. Related Collections. May 23, 2012 Uploaded by apcb m3 94v-0 graphics card RenderVideo (c) Apcb. Related Collections. Moitems have been added yet! Relat Zip. No items have been added yet! Related Collections. Apcb M3 94v Graphics card Driver Zip. Image with no alt text. Apcb M3 94v Graphics card Driver zip. Related Collections. Apcob M3 94v Graphics card Driver zip. Apcb M Driver zip. Apcb M3 94v Graphics card Driver zip. Apcb M3 94v Graphics card Driver zip.[90dp. Let's Start] Apcb M3 94v Graphics card Driver zip. Apcb M3 94v Graphics card Driver zip. Apcb M3 94v Graphics card Driver zip. A

[emx-mcp61d3-icafe v2.0 motherboard driver](http://tiphomu.yolasite.com/resources/Emaxx-EMXAWG-TECO1-USB-16-Driver-Download.pdf) [SAX NATIVE TORRENT VST](http://pergranme.yolasite.com/resources/VST-Saxophone-Library-for-MULTIPLATFORM-AUVSTRTAS.pdf) [sims 4 crack no origin](http://giuhanmo.yolasite.com/resources/Sims-4-Crack-TOP-No-Origin.pdf) [ViaCAD Pro 11 Crack](http://flamimen.yolasite.com/resources/ViaCAD-Pro-11-PATCHED-Crack.pdf) [download xforce keygen AutoCAD Electrical 2019 64 bit patch](http://bosseoco.yolasite.com/resources/AutoCAD-2019-Crack--Download-Full-Version.pdf)